# **07.03 - GridVis 7.2**

## **Neue Funktionen**

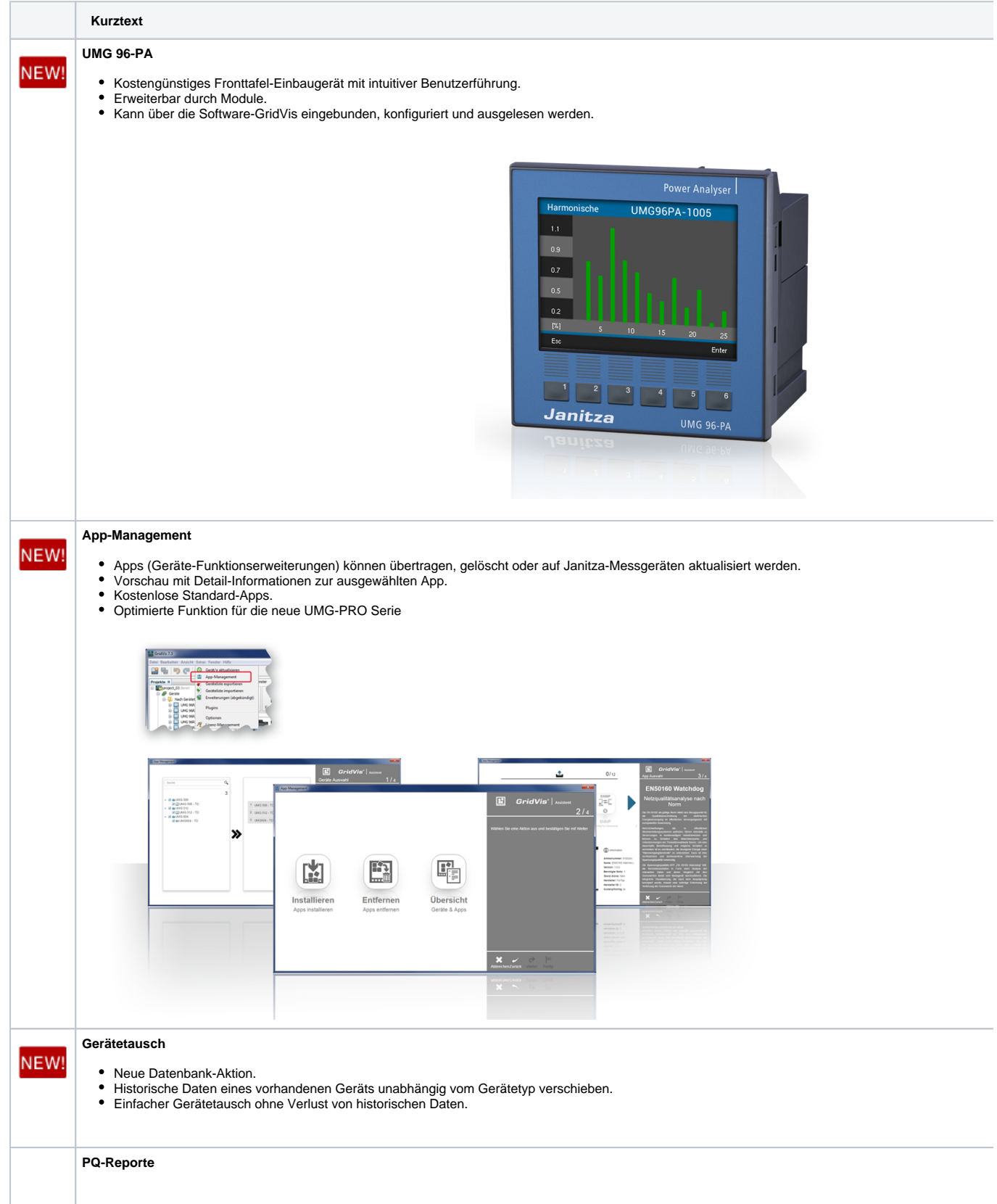

- NEW!
- 
- 
- 
- 
- 
- 4 neue Reporte (PQ | Heatmap, PQ | Device Sheets, PQ | Table, PQ | Matrix).<br>XLS-, PDF-Ausgabeformat.<br>Frei konfigurierbare Grenzwert-Sets für jeden aufgezeichneten Messwert.<br>Template-Funktion (erstellte Grenzwert-Sets als F
- 
- Optimiert für Jahres- und Monatsauswertungen.<br>Priorisierte Darstellung (Messwerte mit den meisten Fehler erscheinen oben).<br>Eigene Überschrift und eigenes Kundenlogo konfigurierbar.<br>Gleicher Konfigurationsaufbau aller 4 Rep
- 
- 

# Abb.: PQ-Report **"PQ | Heatmap"**

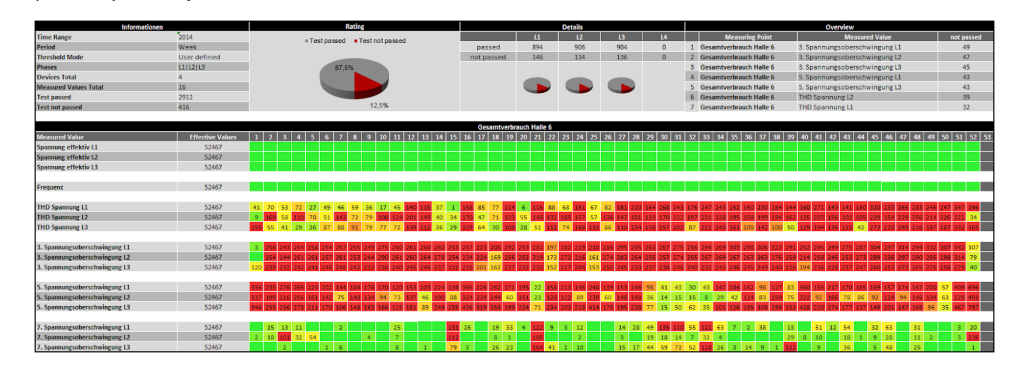

Abb.: PQ-Report **"PQ | Device sheets"**

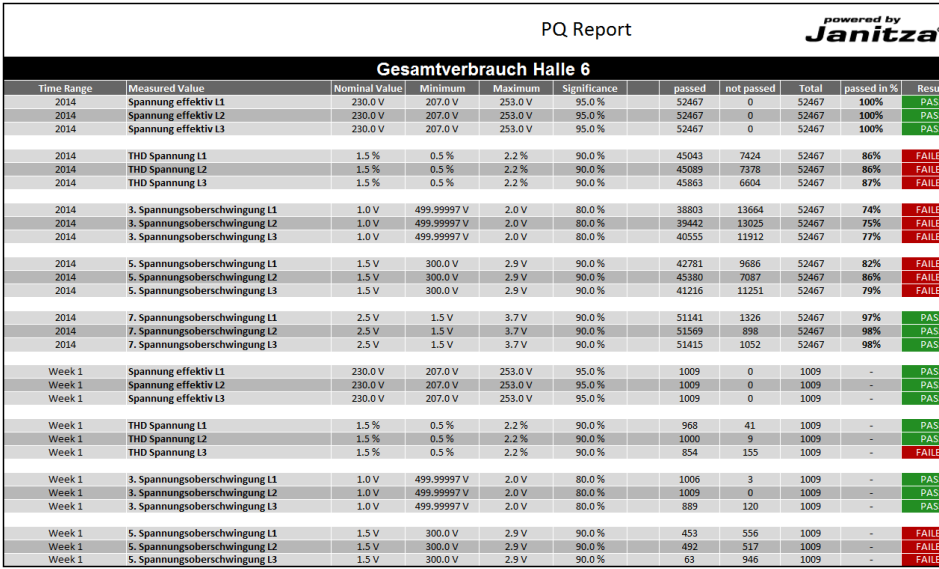

Abb.: PQ-Report **"PQ | Table"**

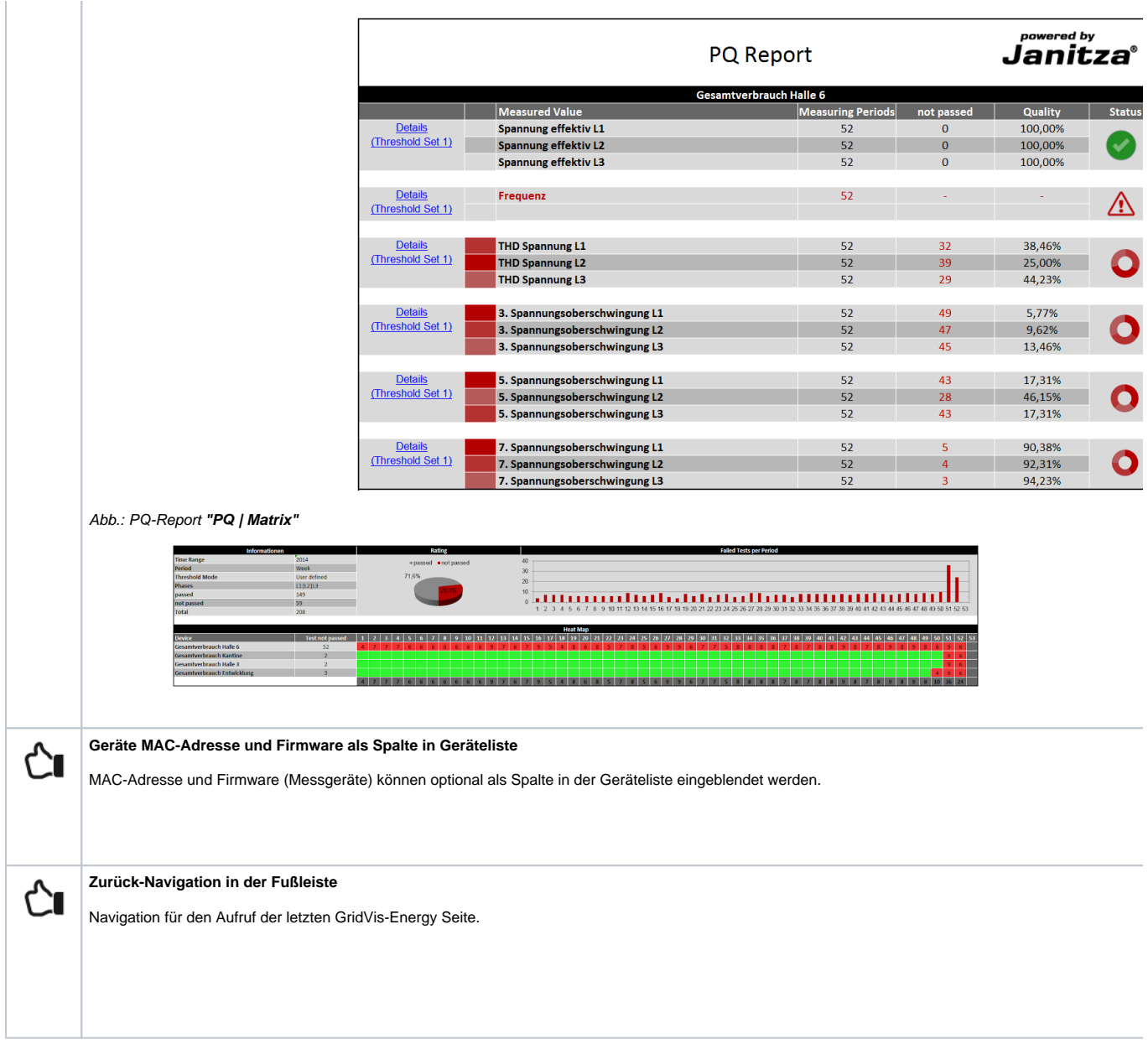

### **Daten Import**

Ĉ∎

- $\bullet$ Ersetzt die manuelle Eingabe (MI).
- Verbesserte und optimierte Eingabemaske.  $\bullet$
- Konfigurationsassistent.
- Automatischer CSV-Daten-Import. Frei konfigurierbarer CSV-Dateiaufbau (Struktur).
- Dateibeobachtung und automatisierter Import (in Kombination mit der Zeitplanung).
- Vorschau der CSV-Struktur.
- Mit importierten Daten, wie Stückzahlen, Umsatzzahlen, Flächenangaben, externe Energiewerte usw.
- können in Kombination mit dem KPI (Key Performance Indicator) automatisch Kennzahlen gebildet werden.

#### Abb.: Fenster "Werte editieren"

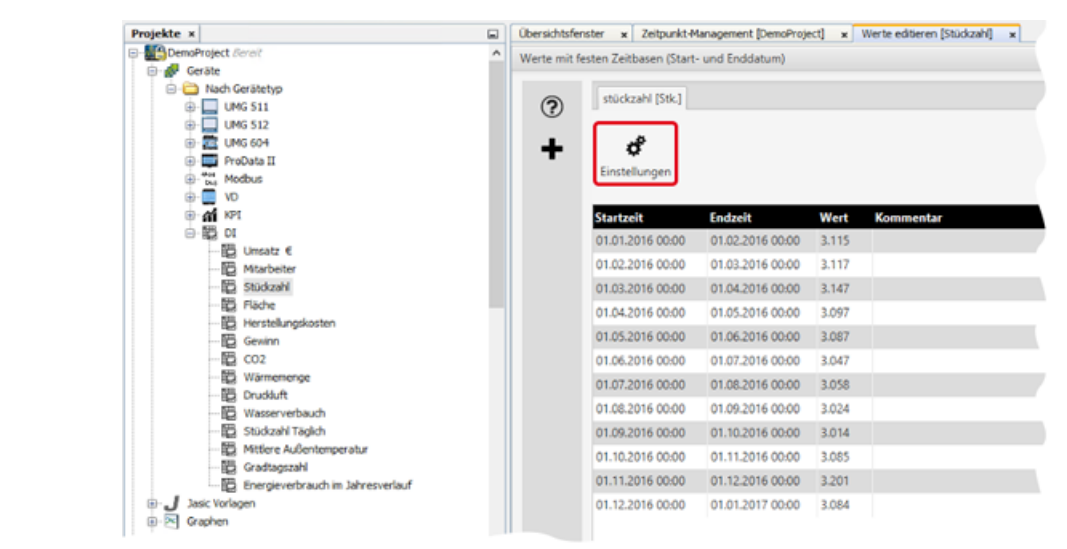

#### Abb.: Fenster "Daten-Import"

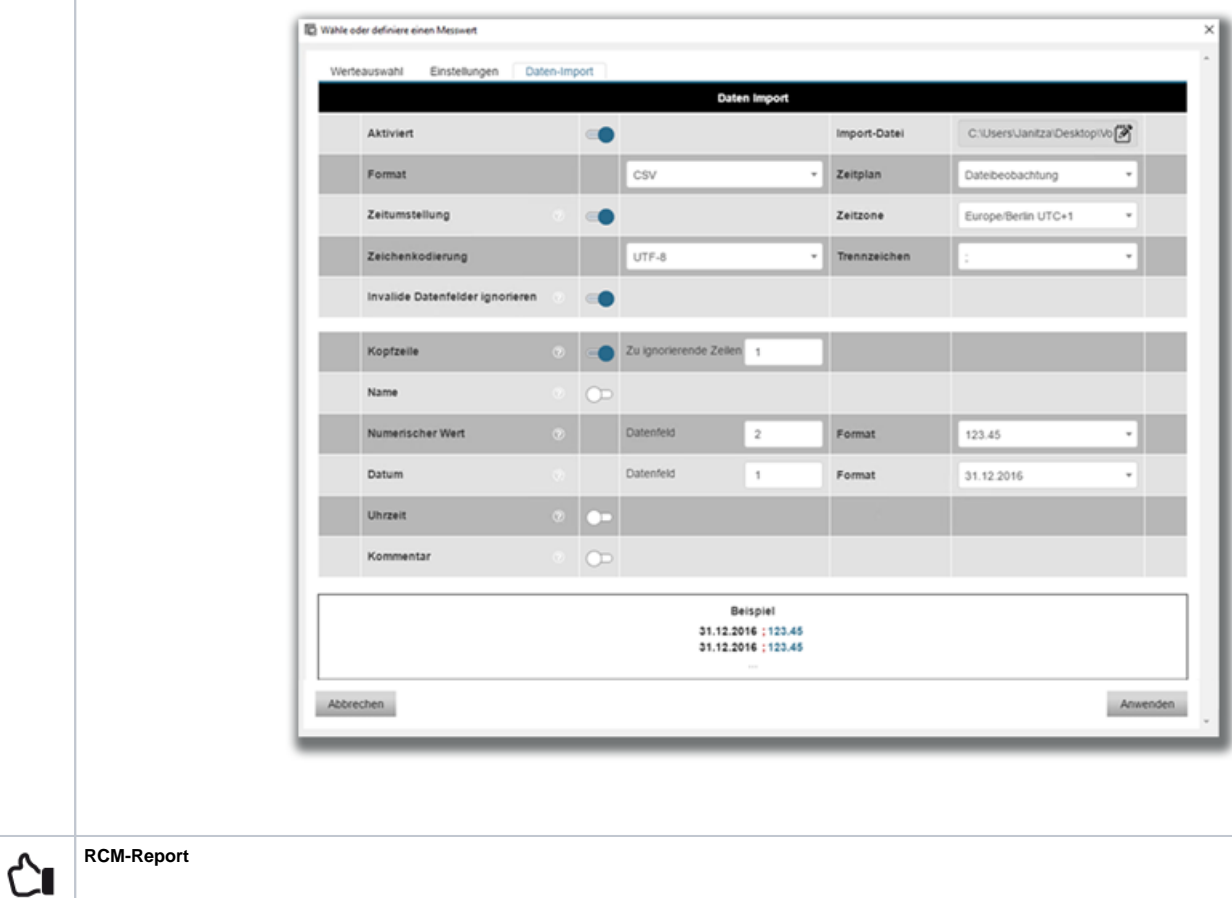

- 
- 
- Bis zu 4 freie Grenzwertlevel einstellbar.<br>XLS-, PDF-Ausgabeformat.<br>Unterstützt den dynamischen Grenzwert (für Janitza RCM-Messgeräte).<br>Optimierter Report für Differenzströme (L5, L6 , UMG 20CM-Kanäle).<br>Ampelfunktion für G
- 
- 
- 
- 

Abb.: "RCM-Report" - Design 1

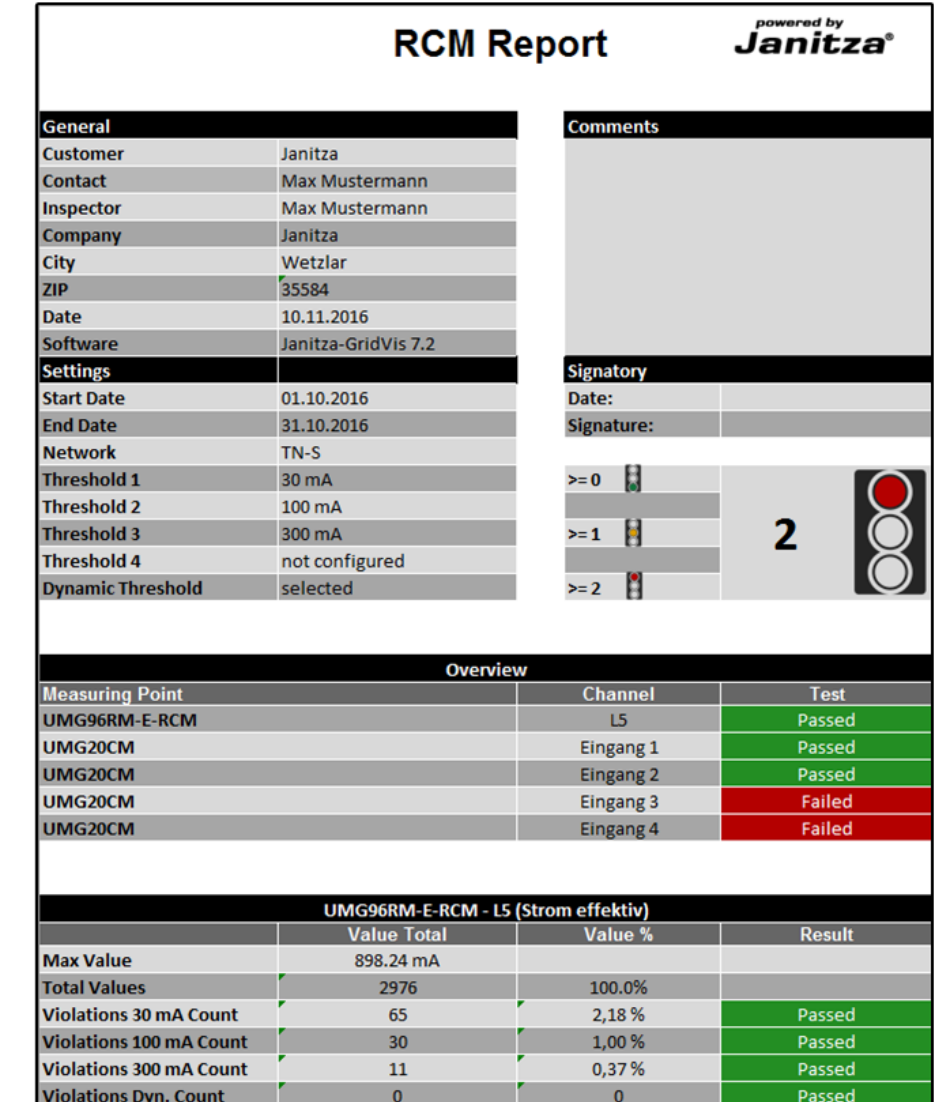

Abb.: "RCM-Report" - Design 2

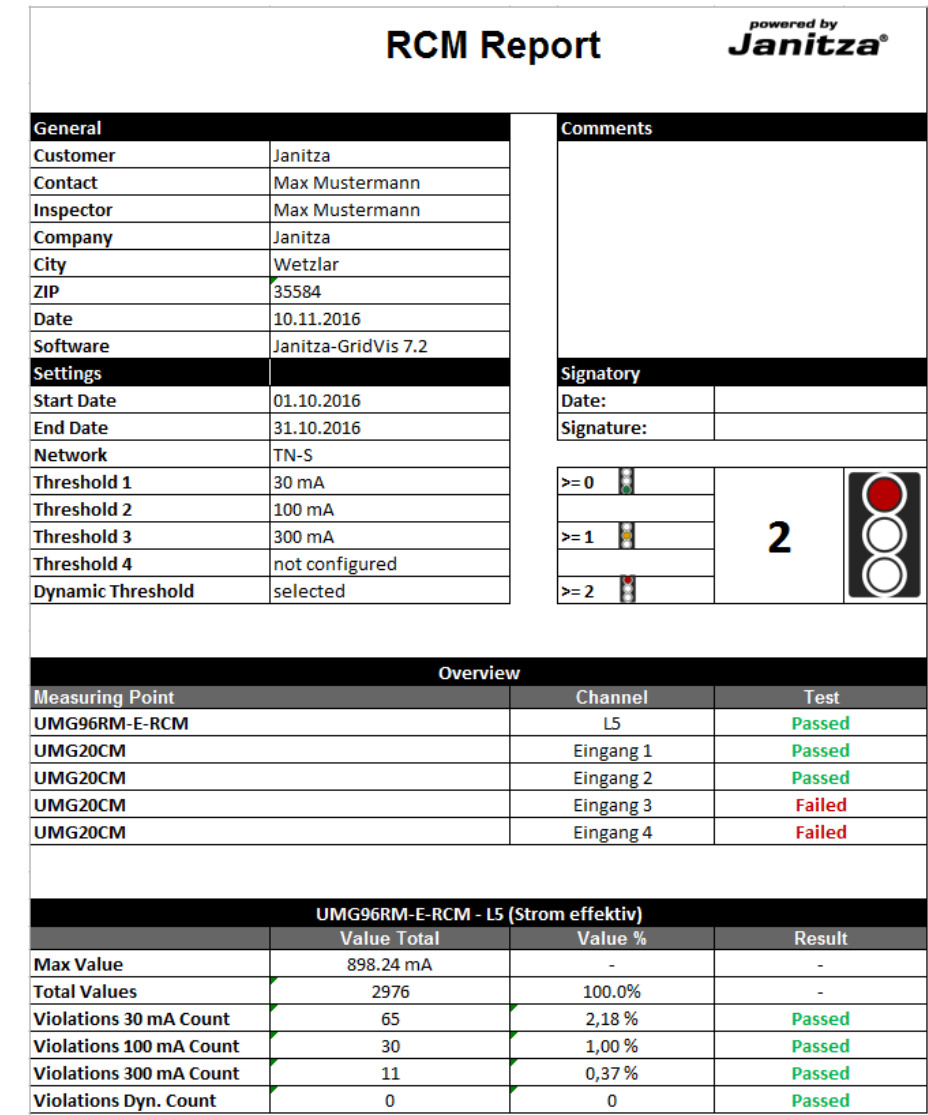

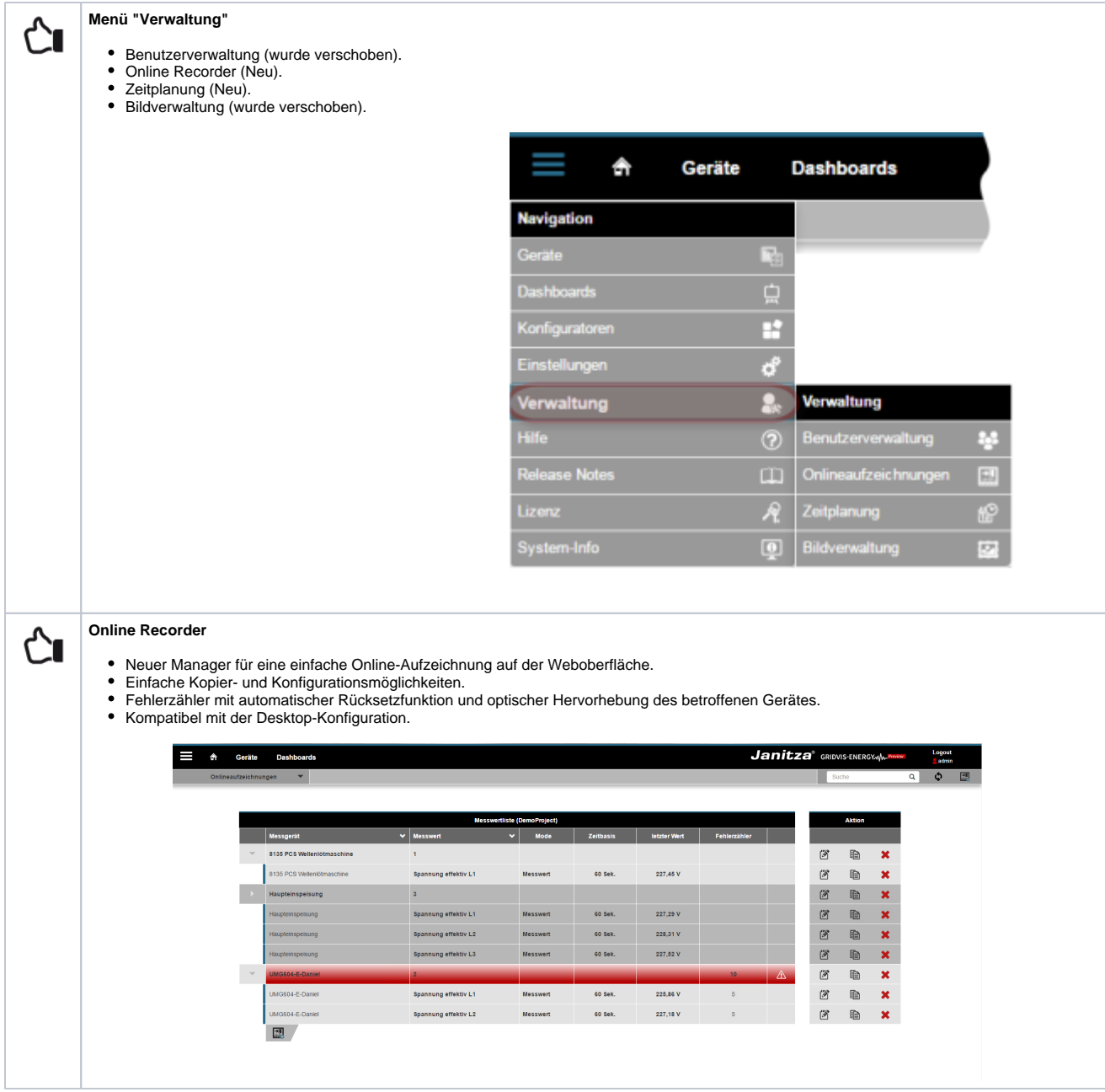

### **Zeitplanung**

∟√

- $\bullet$ Neue Konfigurationsoberfläche für Zeitpunkte und Zeiträume.
- Zeiträume für Tarifbildung (für Energiewerte), Schichtpläne und Alarm-Management.
- Zeitpunkte und Zeiträume können in der Desktop und in der Weboberfläche konfiguriert werden.
- Zeitpunkte und Zeiträume können kaskadiert werden.
- Filterfunktion mit Tags (Zeitpunkte und Zeiträume können bei der Konfiguration für die benötigte Funktion markiert werden).
- Zeitpunkte und Zeiträume für diverse Funktionen (z.B. automatische Auslesung, Tarifbildung, Alarm-Management usw.).
- Vorschaufunktion (Wochen-Timeline).
- Ausnahmen (für außerplanmäßig inaktive Zeiträume und Zeitpunkte).

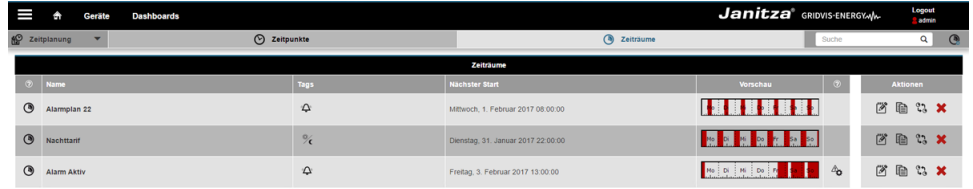

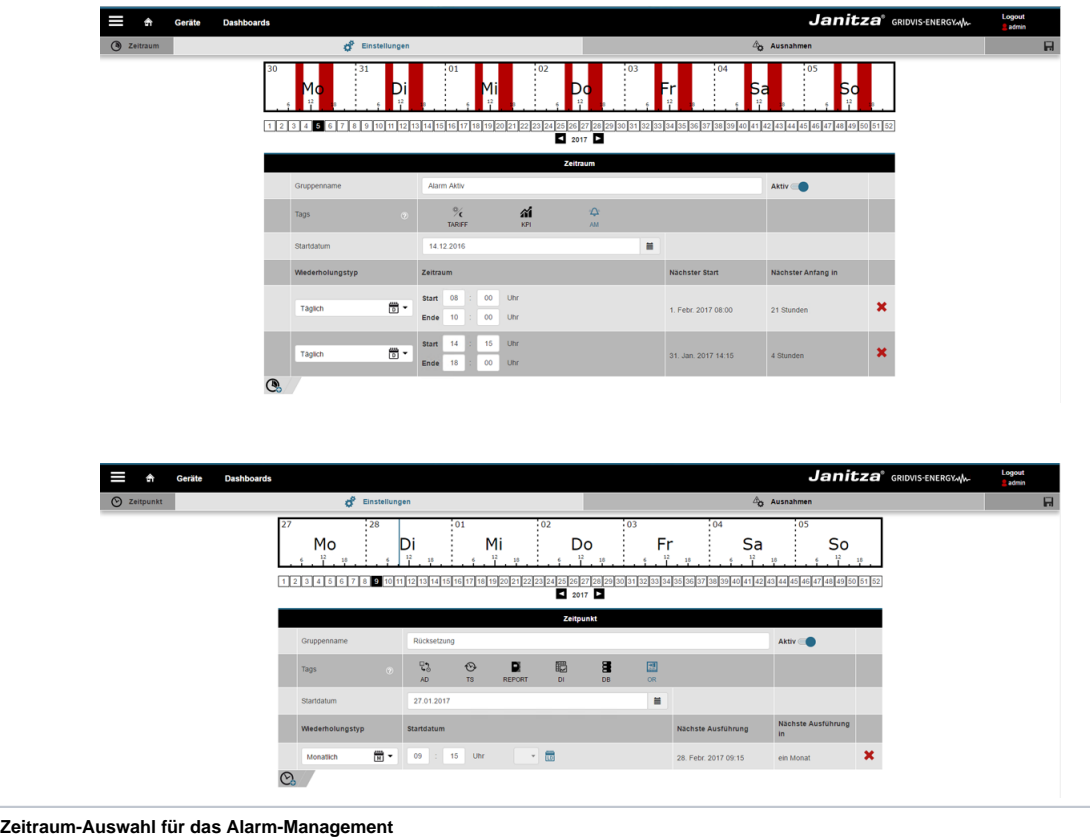

- Alarmquellen können Zeiträumen zugewiesen werden.
- Grenzwerte und Einstellungen können zu verschiedenen Zeiträumen unterschiedlich festgelegt werden. Grenzwerte und Einstellungen können optional in einem Zeitraum überwacht werden.
- 

### **Tarifbildung mit Zeiträumen**

- Bildung einer unbegrenzten Anzahl an Tarifen.
- Tarife können aus historischen Energiedaten gebildet werden. Ein nachträgliche Tarifbildung ist daher möglich. Tarife mit der Zeitplanung erstellen (Tag "Tarif" in der Zeitplanung aktivieren).
- 
- $\bullet$ Nutzung von Tarifen in der Energieübersicht, in Reporten, im KPI sowie im Sankey-Diagramm.
- Tarife werden für alle Geräte gebildet.

#### **Hinweis:**

∟√

∟∿

Tarifbildung der GridVis nicht mit der Tarifbildung der Geräte verwechseln!

Die Tarife können ausschließlich in der GridVis (und über REST) genutzt und verwendet werden.

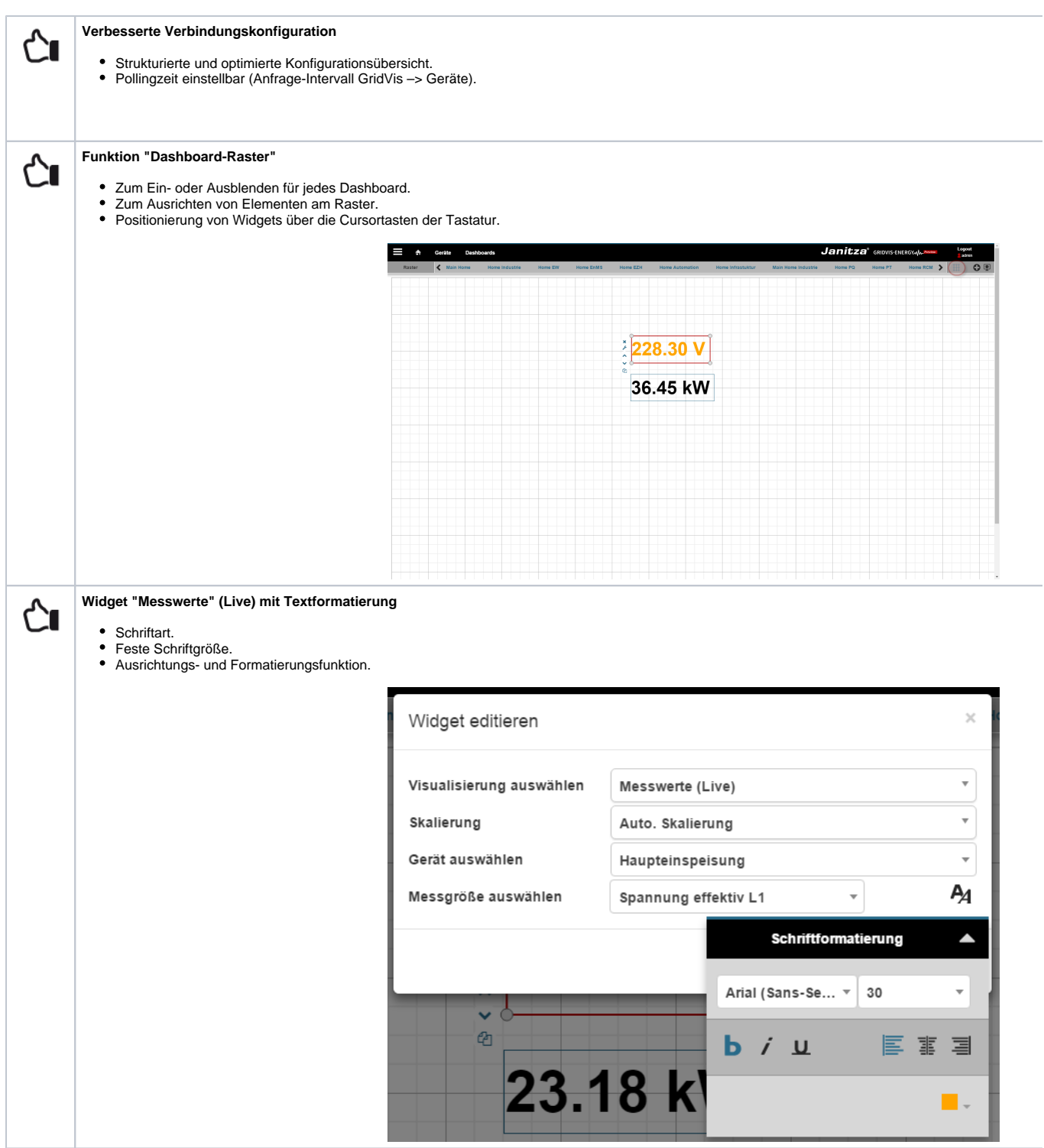

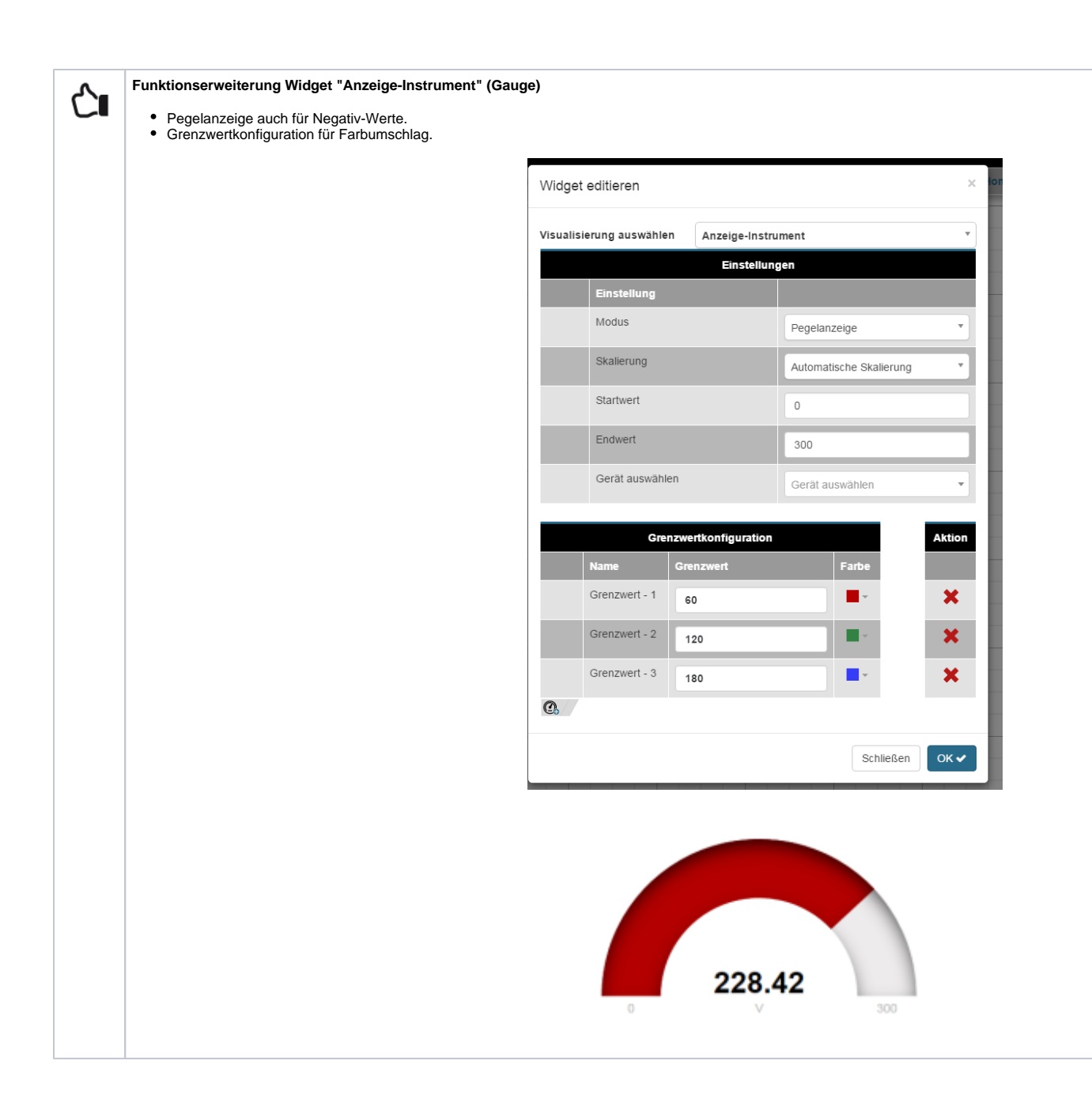

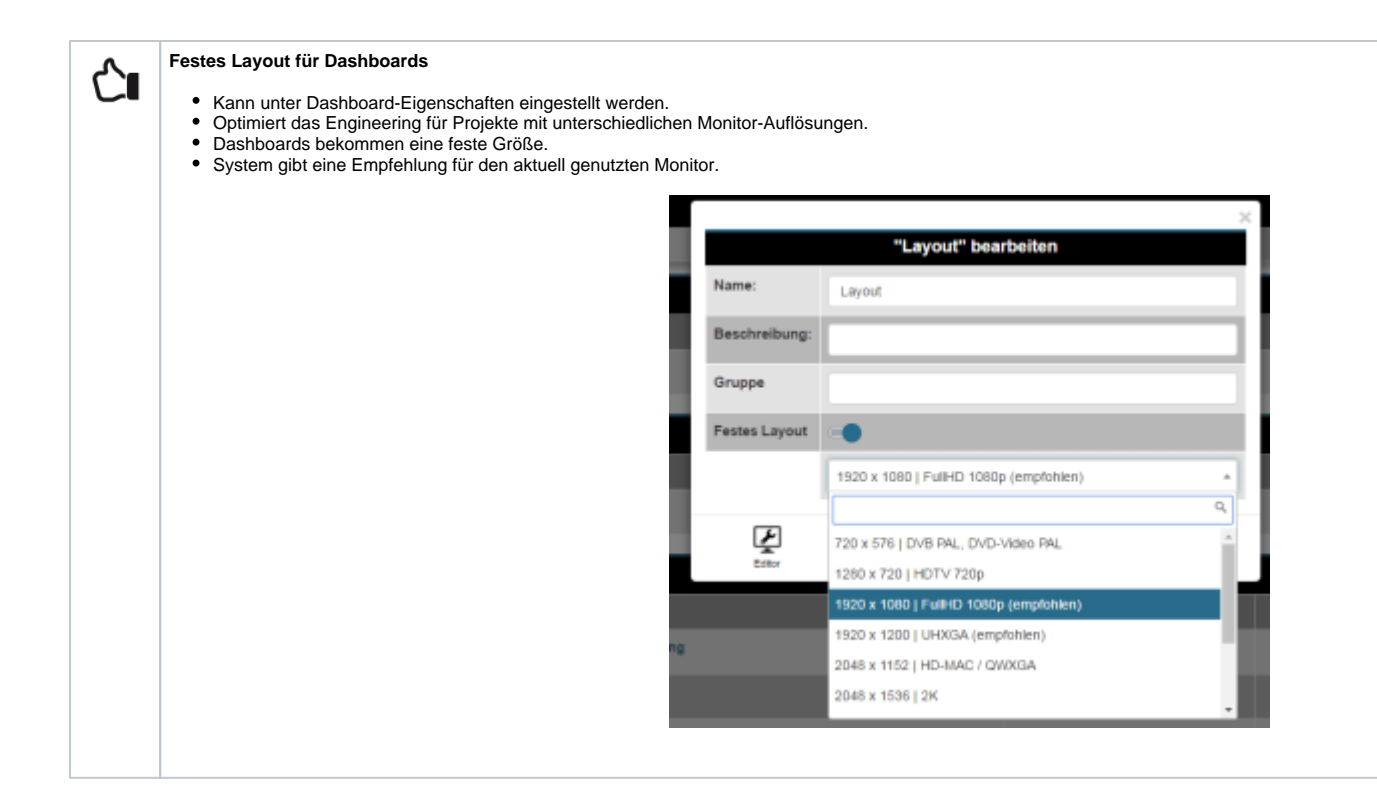

#### **Standard Templates**  $\mathbb{C}$ • 10 übersichtliche Standard Templates. Kopieren und kundenspezifisch anpassen. In deutscher und englischer Sprache verfügbar (Betriebssystem abhängig). Π Geräte Da ckpit Gauge **Current Live Value**  $P_{0}$ Voltage Current 69.52 15.30  $Q$  Al  $\begin{array}{c} \hline \end{array}$ 66.47 12.15  $37.37$ F at Map -  $C$  $a$ k De kly  $\cap$  $\overline{z}$ 01, Nov. 2016 02. Nov. 2016 w 03. Nov. 2016 ī 04. Nov. 2016 05. Nov. 2016 06. Nov. 2016 07. Nov. 2016 П Cockpit RCM Load Profile  $Current$ Volta  $P<sub>0</sub>$ 228.49 V  $L1$ 2.58 A  $0.56$  kW  $\odot$  $L2$ 229.04 V 7.95 A  $1.07\;\mathrm{kW}$  $L3$  $0.17$  kW 228.10 V  $1.06A$

 $\overline{oc}$ 

01. Nov. 2016 02. Nov. 2016

03. Nov. 2016 04. Nov. 2016 05. Nov. 2016 06. Nov. 2016 07. Nov. 2016

 $L4$ 

 $\overline{\alpha}$ 

I

**Projektauswahl für diverse Funktionen**

 $\mathbb{C}$ 

Erweiterung für die Funktionen KPI, Sankey, Online Recorder und Zeitplanung. Auswahl für einhängte Projekte in der Weboberfläche

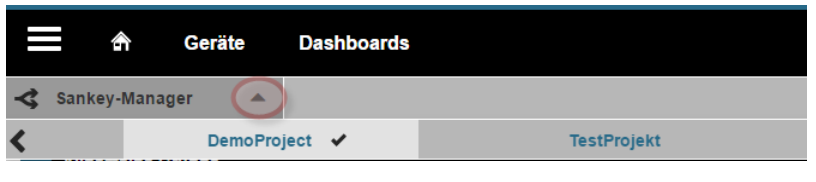

Janitza

**Janitza** 

**RCM** 

**RCM** 444.96 mA **PE** 41.52 m

 $7.79$ 

1.80 kW

 $7.73A$ 

Cost Overvie

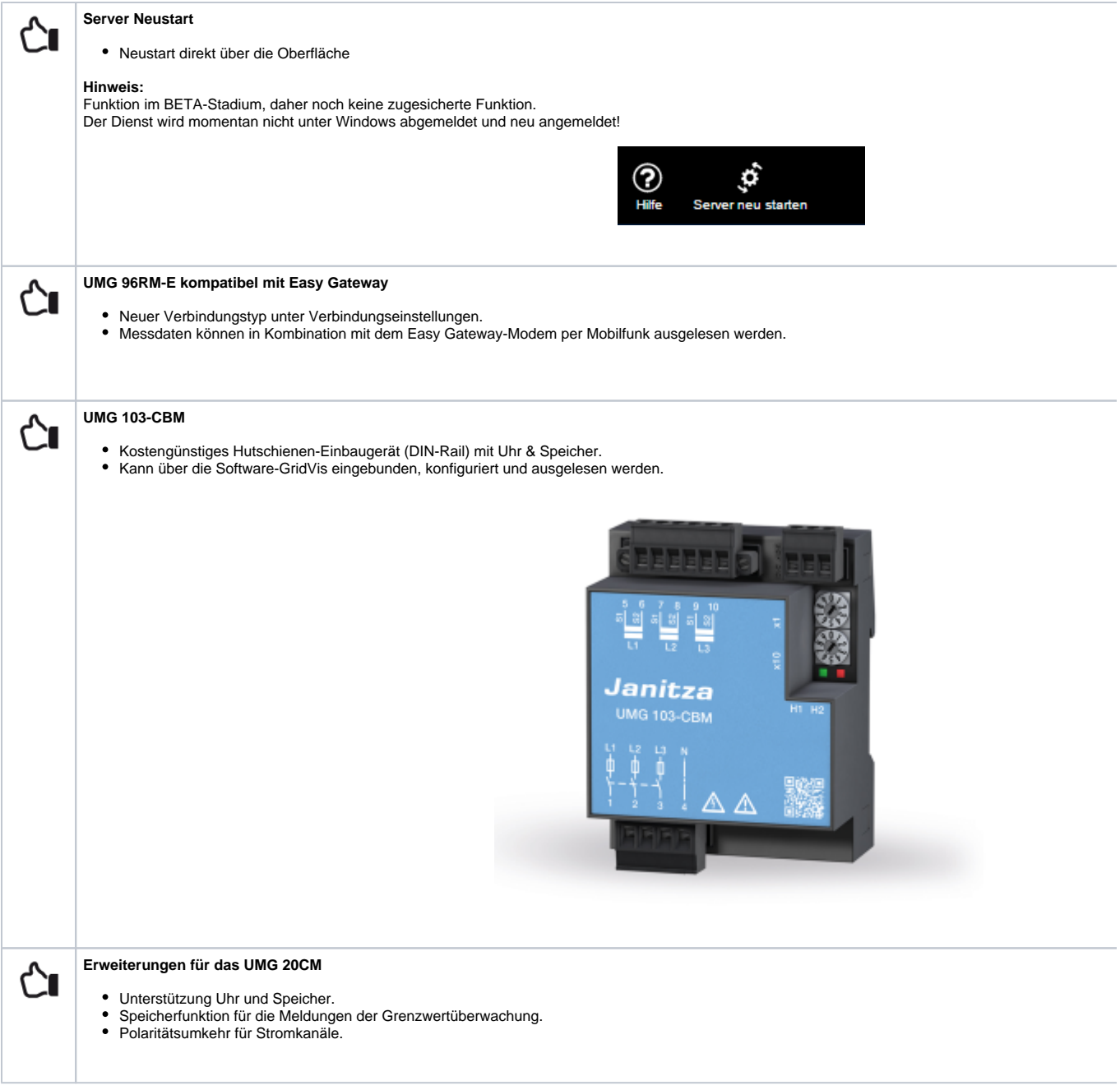

# **Ankündigungen**

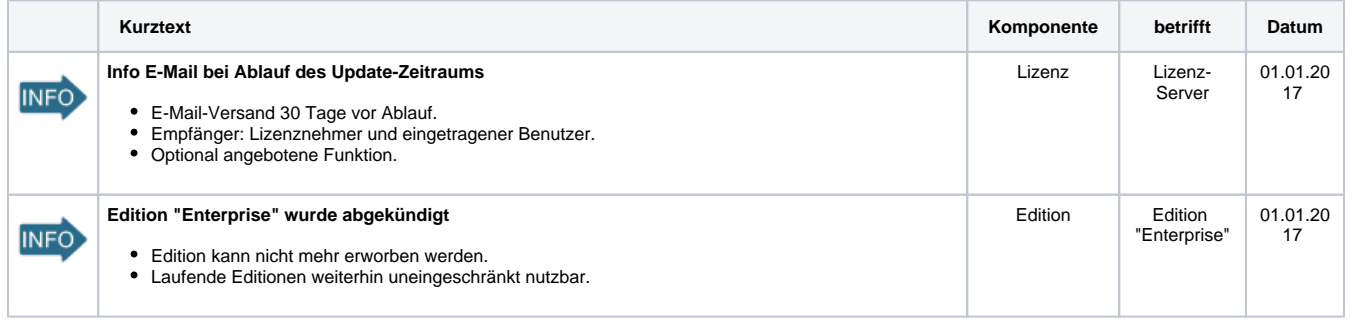

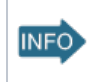

Versionen

# **Optimierungen und Fehlerkorrekturen (Changelog)**

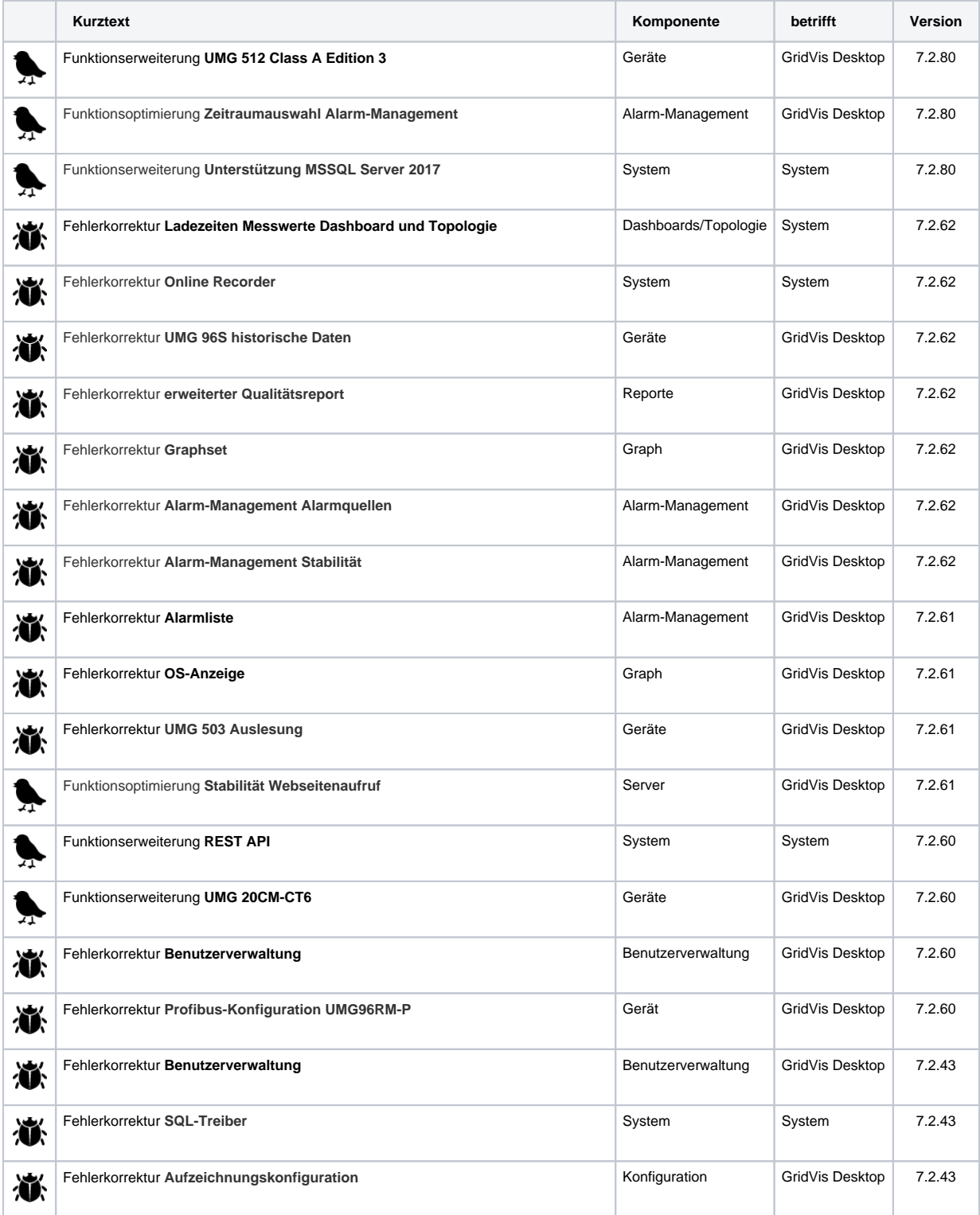

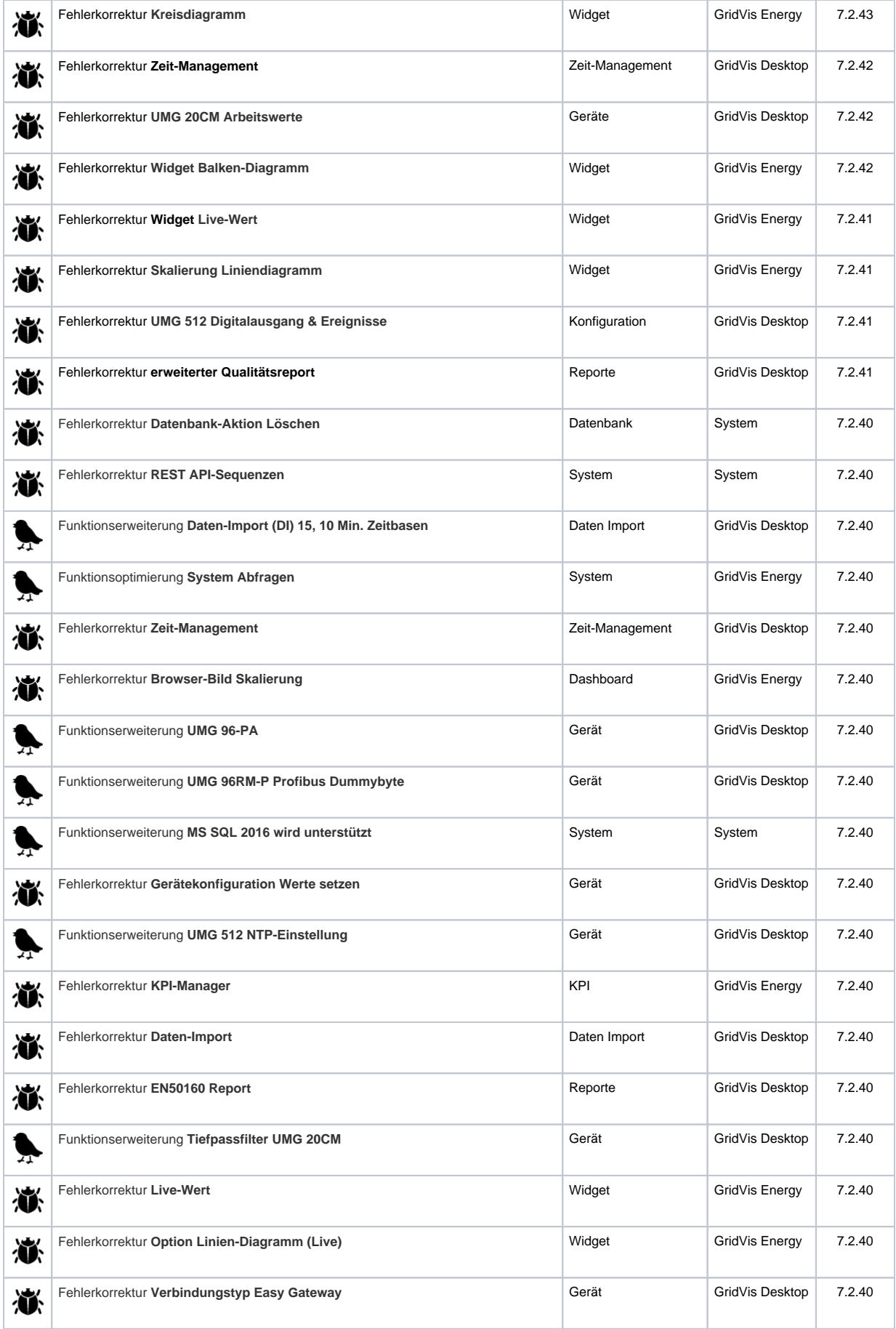

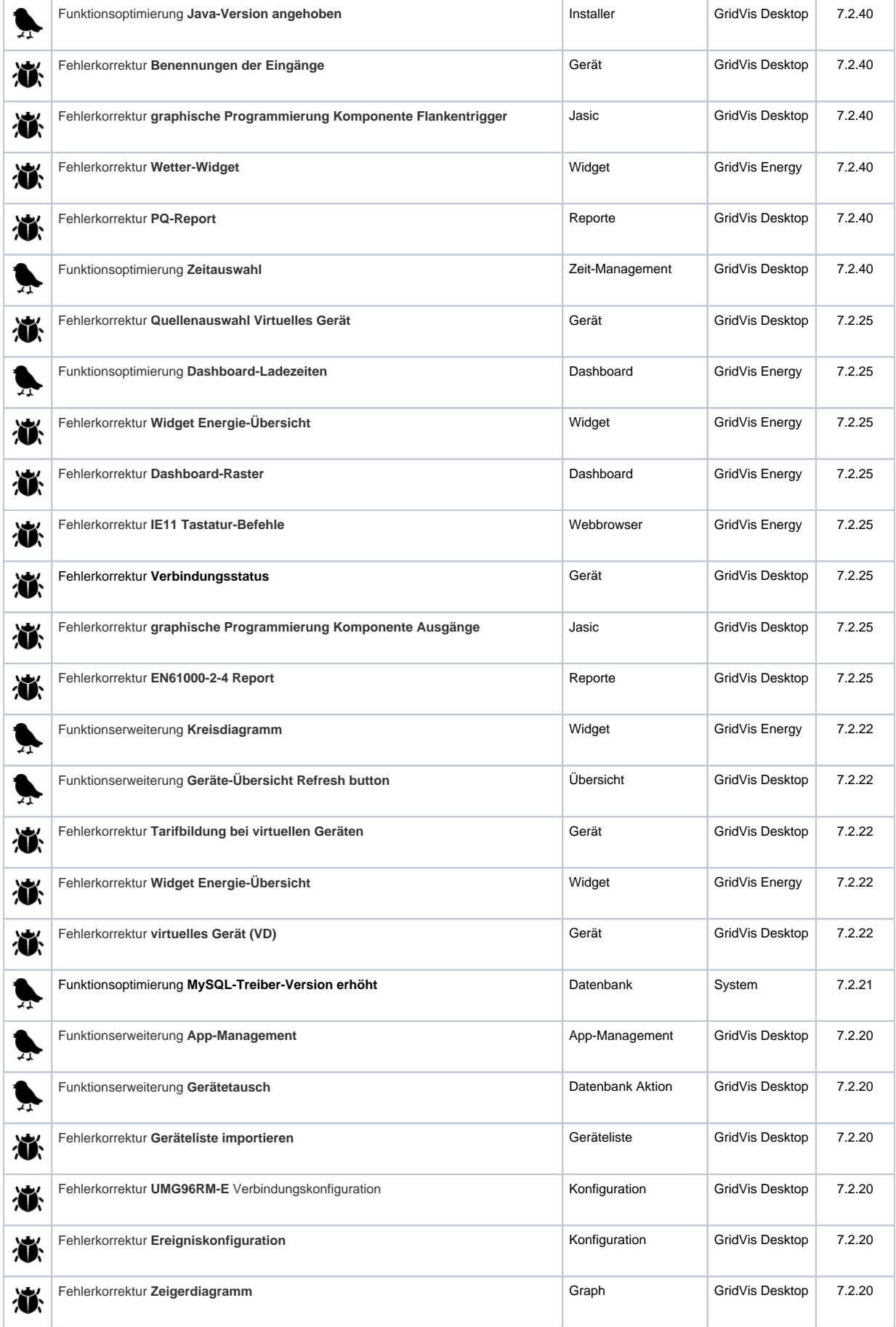

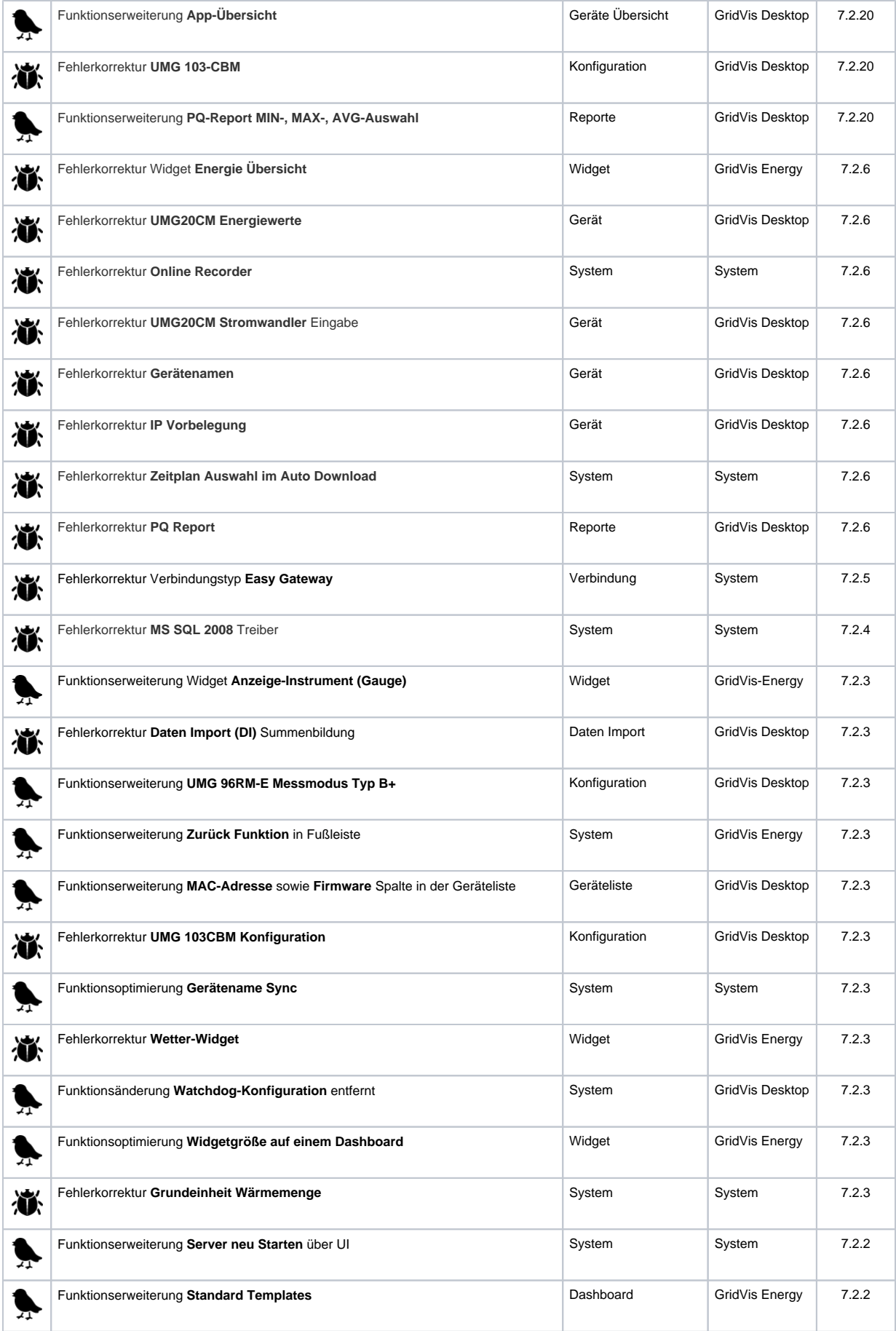

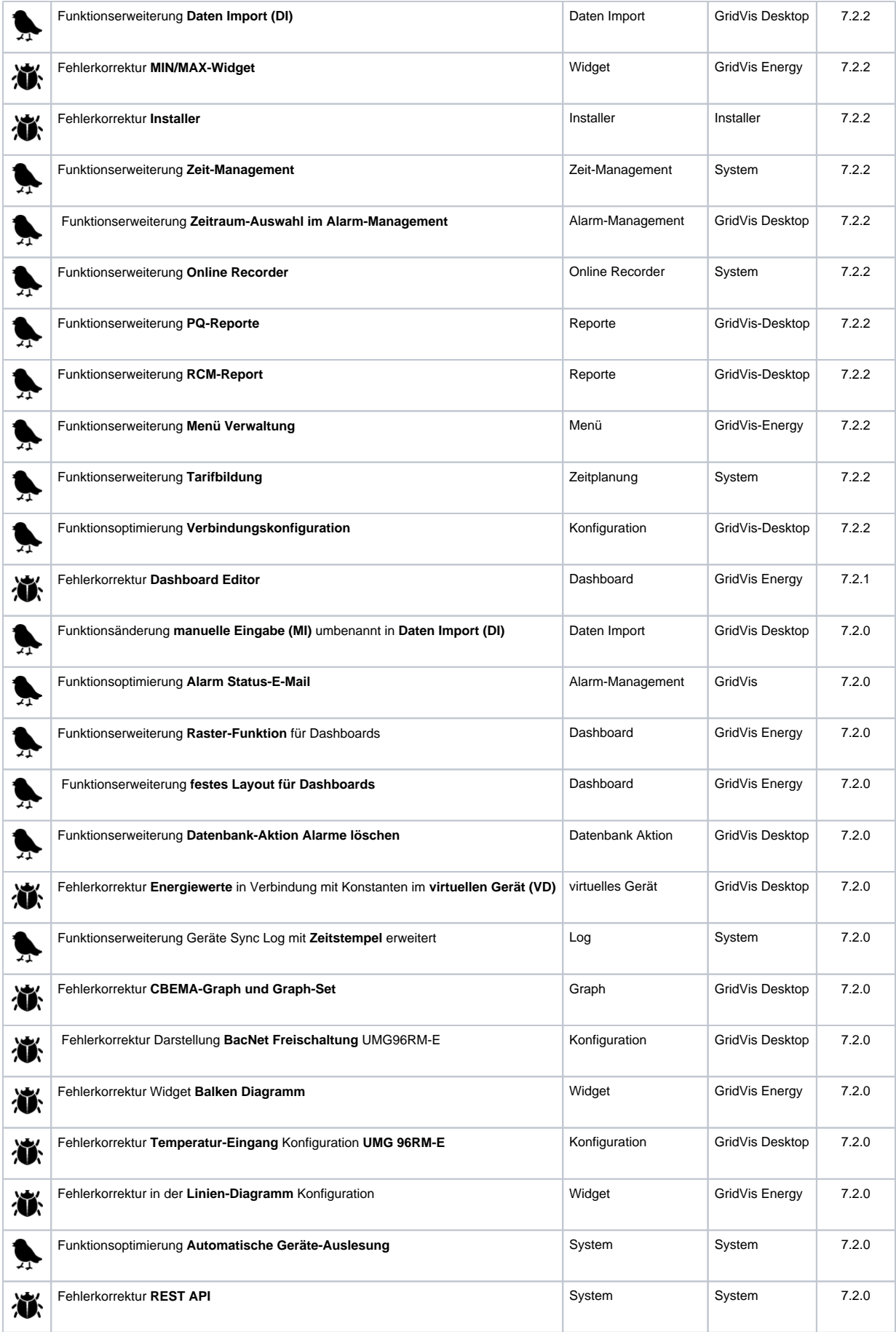

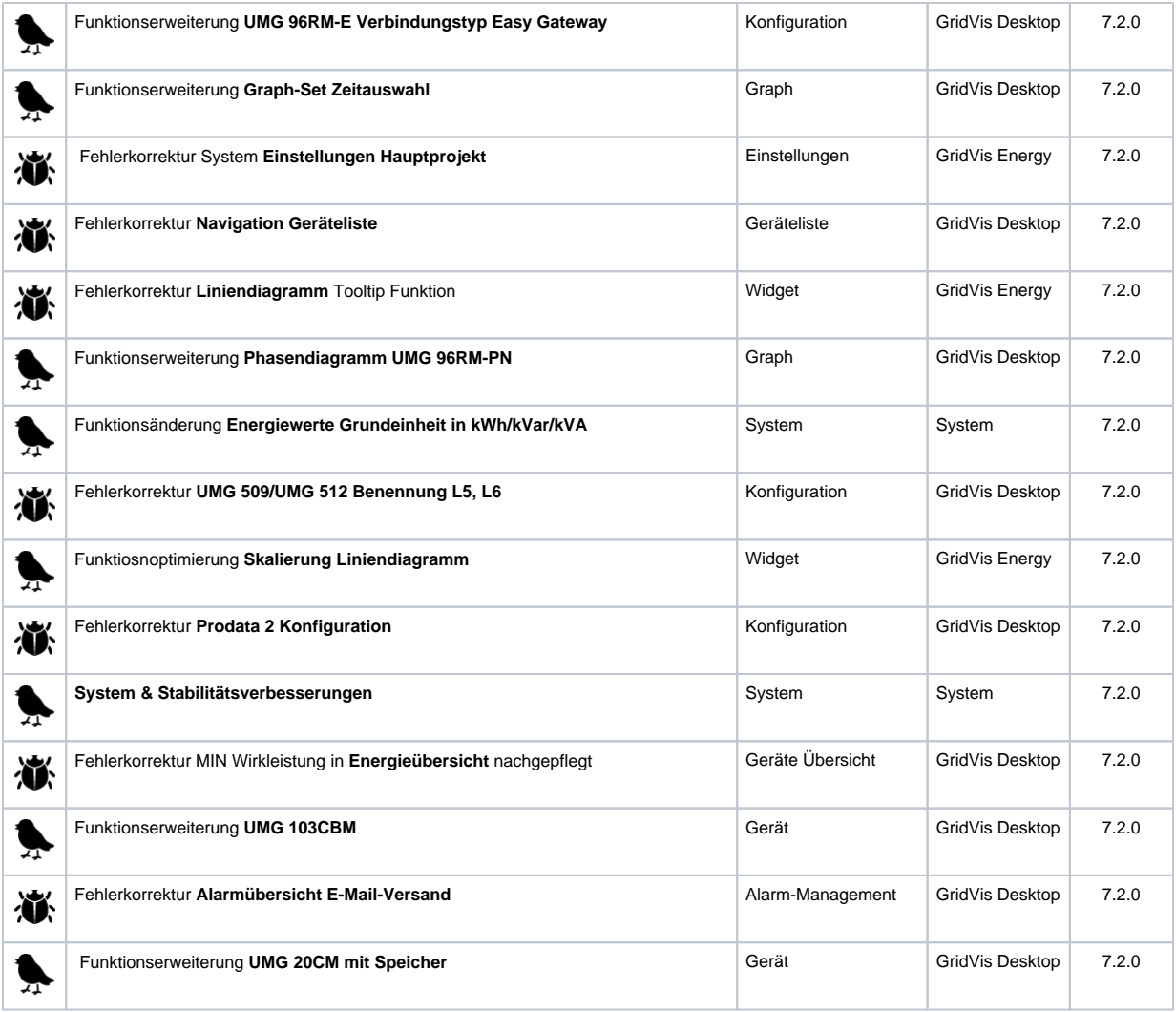

#### **Technische Änderungen vorbehalten.**

Die Inhalte, Leistungsmerkmale und Diagramme der Software-Beschreibung entsprechen nicht immer den konkreten Anwendungsfällen und ändern sich, z.B. bei Weiterentwicklungen der Software. Die Inhalte wurden mit größter Sorgfalt zusammengestellt und entsprechen unserem derzeitigen

Informationsstand. Fehler können nicht ausgeschlossen werden.

Gewünschte Leistungsmerkmale und Lieferbedingungen sind nur verbindlich, wenn sie bei

Vertragsabschluß ausdrücklich vereinbart werden.

Wiedergegebene Gebrauchsnamen, Handelsnamen und Bezeichnungen obliegen den Richtlinien des Herstellers. Die Janitza electronics GmbH übernimmt keine Verpflichtung, diese Software-Beschreibung auf dem neuesten Stand zu halten. Weitere aktuelle Informationen und Spezifikationen finden Sie auf [ww](http://www.janitza.de/) [w.janitza.de](http://www.janitza.de/).